*Pistas Educativas*, No. 134, *noviembre 2019, México, Tecnológico Nacional de México en Celaya*

# **MODELO DE EVALUACIÓN EN BAOC (CURSO EN LÍNEA ACADÉMICO GRANDE): CASO MÉTODOS NUMÉRICOS EN INGENIERÍA**

# *BAOC (BIG ACADEMIC ONLINE COURSE) EVALUATION MODEL: CASE NUMERICAL METHODS IN ENGINEERING*

#### *Hugo Pablo Leyva*

Universidad Autónoma Metropolitana, México *hpl@correo.azc.uam.mx*

*Rafaela Blanca Silva López* Universidad Autónoma Metropolitana, México *hpl@correo.azc.uam.mx*

#### *Iris Iddaly Méndez Gurrola*

Universidad Autónoma de Ciudad Juárez, México *iddalym@yahoo.com.mx*

**Recepción:** 17/octubre/2019 **Aceptación:** 23/noviembre/2019

#### **Resumen**

Los modelos de evaluación son un tema crítico en un curso escolarizado, son una etapa del proceso de aprendizaje cuya finalidad es comprobar de forma sistémica los conocimientos adquiridos por los estudiantes. La evaluación es un proceso que integra una secuencia de actividades planeadas, con la finalidad de retroalimentar para mejorar el aprendizaje del estudiante, por lo que es importante que el alumno sea consciente de su aprendizaje mediante una autorregulación. En este trabajo se presenta el modelo de evaluación para *BAOC* (Big Academic Open Course) integrado por 3 procesos (evaluación diagnóstica, evaluación formativa y evaluación sumativa). En el trabajo de campo participaron 104 estudiantes durante 3 trimestres. Los resultados muestran que los estudiantes al hacerse conscientes de su aprendizaje se comprometen más y obtiene mejores notas.

**Palabras Claves:** Autorregulación, *BAOC*, evaluación diagnóstica, evaluación formativa, evaluación sumativa.

#### *Abstract*

*The evaluation models are a critical issue in a school course, they are a stage of the learning process whose purpose is to systematically check the knowledge acquired by the students. The evaluation is a process that integrates a sequence of planned activities, in order to provide feedback to improve student learning, so it is important that the student is aware of their learning through self-regulation. In this paper we present the evaluation model for BAOC (Big Academic Open Course) integrated by 3 processes (diagnostic evaluation, formative evaluation and summative evaluation). In the fieldwork 104 students participated in 3 trimesters. The results show that when students become aware of their learning they commit themselves more and obtain better grades.*

*Keywords***:** *BAOC, diagnostic evaluation, formative evaluation, self-regulation, summative evaluation.* 

### **1. Introducción**

Los modelos de evaluación son un tema crítico en un curso escolarizado. Autores como [Lafourcade, 1969], [Carreño, 1991], [De Miguel, 2006)] y [Díaz, 2006] consideran que la evaluación es una etapa del proceso de aprendizaje cuya finalidad es comprobar, de forma sistémica los conocimientos adquiridos por los estudiantes. Para mejora el aprendizaje [Ryan, 2002] citados en [Dorrego, 2005], proponen que el alumno sea consciente de su aprendizaje mediante una autorregulación.

Sin embargo, para [Hoffmann, 2010], el proceso de evaluación debe observar a los estudiantes individualmente, por lo que se vuelve fundamental analizar y comprender su perfil de aprendizaje para fomentar la mejora de su rendimiento académico. Por tanto, la evaluación es un proceso que integra una secuencia de actividades planeadas, con la finalidad de retroalimentar para mejorar el aprendizaje del estudiante.

Por otro lado, [Quesada, 2006] propone como elementos de la evaluación:

• Al estudiante que es objeto y sujeto de evaluación. El estudiante es evaluado y a la vez se autoevalúa o evalúa a otro.

- Al profesor como evaluador.
- Al objeto de aprendizaje asociado con los objetivos del curso.
- A las actividades de evaluación que se realizan durante el curso.
- A las condiciones y criterios de la evaluación.
- A los juicios de valor, que permiten determinar la calificación del proceso de su realización.
- A la retroalimentación, para regular el aprendizaje del estudiante.
- A la toma de decisiones, para detectar áreas de oportunidad que permitan mejorar el desempeño del estudiante.

Así mismo, [Peñalosa, 2013] propone tres etapas en la evaluación del aprendizaje: la evaluación inicial, para determinar el nivel de conocimientos y habilidades de los estudiantes; la evaluación formativa, durante la acción docente, en periodos continuos y establecidos, y la evaluación sumativa, que se realiza al finalizar el curso. También presenta una clasificación de los tipos de evaluación en la educación en línea contemplando la evaluación automática (calificada al concluirla), la elaborativa (el alumno genera un producto) y la colaborativa (trabajo grupal).

Por último, En [Pablo, 2017], se realiza un análisis estadístico para comparar la modalidad *BAOC* con la enseñanza tradicional. Se demuestra mediante una prueba de hipótesis que la modalidad *BAOC* es comparable con la modalidad tradicional, pero esta ocupa menos recursos humanos y físicos que la modalidad tradicional.

A partir de estos antecedentes, se diseña el modelo de evaluación del *BAOC* (*Big Academic Online Course*, Curso en línea académico grande) basado en el modelo de aplicación del análisis cognitivo de tareas a la evaluación del desempeño y la interactividad en línea de [Peñalosa, 2010] (ver figura 1).

El modelo de evaluación BAOC integra tres procesos:

- *Proceso de valoración*. Identifica el estilo de aprendizaje del estudiante, mediante una evaluación diagnóstica.
- *Proceso iterativo*. La evaluación formativa se realiza durante el curso de forma iterativa con N repeticiones, donde N es el número de unidades que integran el contenido temático del curso. Contempla reflexión e integración

del material presentado, una evaluación automatizada y una evaluación elaborativa que fomenta la interacción entre los estudiantes en la resolución de problemas.

• *Proceso de cierre*. Al finalizar cada bloque se realiza una evaluación presencial que permite valorar el conocimiento del estudiante.

En la figura 1 se muestra el modelo de evaluación BAOC con los tres procesos que lo integran.

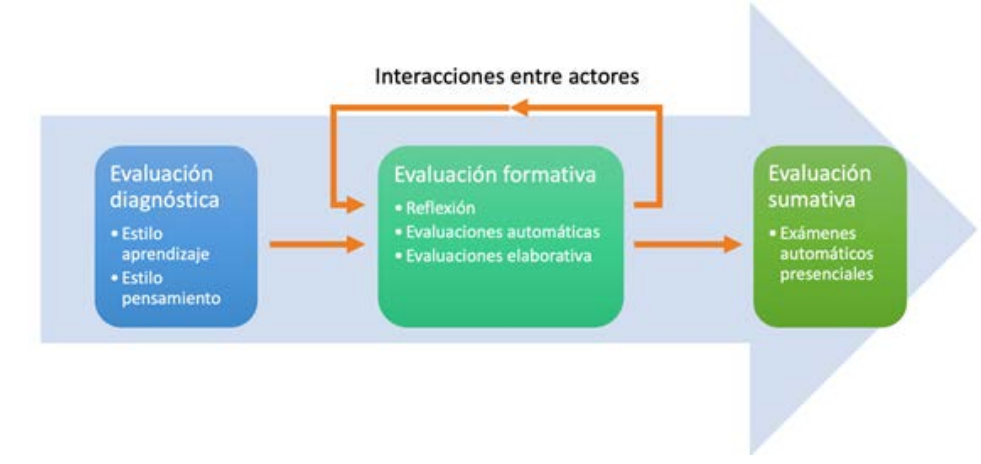

Figura 1 Modelo de evaluación *BAOC*.

## **2. Métodos**

En el caso aplicativo que se aplica el modelo de evaluación BAOC, implementad mediante los siguientes elementos didácticos: 1) la evaluación diagnóstica, se aplican dos instrumentos para identificar el perfil de aprendizaje y de pensamiento del estudiante; 2) la evaluación formativa integra como mecanismos de apoyo para la reflexión e integración del conocimiento el uso de mapas mentales, autoevaluaciones o evaluaciones automáticas y resolución de problemas como evaluación elaborativa y colaborativa; y 3) la evaluación sumativa, dado que se trata de una modalidad semipresencial, es necesario validar que el estudiante adquirió los conocimientos planteados en los objetivos del curso, por lo que se aplican exámenes.

La nota final del curso se calcula con la ecuación 1.

$$
C = \frac{\sum_{i=1}^{N} c_i}{N} \tag{1}
$$

La calificación de cada unidad se calcula como se expresa en la ecuación 2

$$
c_i = 0.1M_i + 0.4A_i + 0.5E_i \tag{2}
$$

Al final la calificación se mapea con letra como se muestra en ecuaciones 3 a la 6.

$$
MB \Rightarrow 8.7 \le C \le 10 \tag{3}
$$

$$
B \Rightarrow 7.7 \le C < 8.7\tag{4}
$$

$$
S \Rightarrow 6.0 \le C < 7.7 \tag{5}
$$

$$
NA \Rightarrow 0.0 \le C < 6.0 \tag{6}
$$

Donde:

- C : Calificación final
- I : Índice de la sumatoria de las unidades del curso
- N : Número de unidades consideradas del curso
- $c_i$ : Calificación ponderada en la unidad i
- $M_i$ : Calificación del mapa mental en la unidad i
- $A_i$ : Calificación de la autoevaluación en la unidad i
- $E_i$ : Calificación del examen en la unidad i

A continuación, se describe como se evalúa al estudiante durante el proceso iterativo bajo la evaluación formativa:

- **Evaluaciones automáticas (Autoevaluación).** Todas las autoevaluaciones serán evaluadas por un ayudante de acuerdo a los siguientes lineamientos:
	- **Correctitud**. La autoevaluación debe llegar a los resultados correctos resuelta por los métodos adecuados vistos en el curso. Las autoevaluaciones deben resolverse correctamente con las restricciones de tolerancia, numero de iteraciones y estabilidad impuestas para cada problema. Los resultados deben coincidir con los resultados correctos, generados por un programa de referencia.
- **Buenas prácticas**. Serán favorecidas las autoevaluaciones que hagan uso de buenas prácticas de elaboración tales como:
	- $\checkmark$  Identar o sangrar adecuadamente el contenido de la hoja de cálculo,
	- $\checkmark$  Hacer comentarios útiles en la hoja de cálculo,
	- $\checkmark$  Usar nombres de variables descriptivos,
	- $\checkmark$  Evitar ambigüedad en la lectura de la hoja de cálculo,
	- $\checkmark$  Indicar claramente la solución a la que se llegó.
- **Reflexión e integración (Mapas mentales)**. Todos los mapas mentales serán evaluados por un ayudante de acuerdo a los siguientes lineamientos**:**
	- **Correctitud**. El mapa mental debe de contener los conceptos y métodos numéricos considerados en el material de la unidad.
	- **Buenas prácticas.** Serán favorecidos los mapas mentales que hagan uso de buenas prácticas de elaboración tales como:
		- $\checkmark$  Iniciar en el centro e irradiar hacia el exterior.
		- $\checkmark$  Incluir una imagen en el centro acorde a la temática.
		- $\checkmark$  Usar al menos 5 colores para las ramas del mapa mental.
		- $\checkmark$  Dos ramas contiguas deben ser de colores distintos.
		- $\checkmark$  Cada rama debe asociarse a un color.
		- $\checkmark$  Se organiza en el sentido de las manecillas del reloj.
		- $\checkmark$  Incluir imágenes acordes a la temática del curso.
		- $\checkmark$  Tener un mínimo de texto, incluye conceptos clave para entender la idea principal.
- **Evaluación sumativa (Exámenes presenciales).** Al evaluar un examen hay varios aspectos importantes que se deben tomar en cuenta:
	- **Requisito de tiempo y lugar.** Los exámenes se realizan en fechas, horarios y lugares preestablecidos en el aviso que se publicará con 2 semanas de anticipación.
	- **Resultados**. Hay que proporcionar los resultados de los problemas que hayan sido asignados, en la página correspondiente en el sitio del curso.
- **Validación**. Hay que entregar las hojas de cálculo, con el procedimiento y gráficas, que se hayan construido para la solución de los problemas del examen. El profesor puede citar al alumno para que explique lo que hizo.
- **Buenas prácticas. Serán favorecidos** los exámenes que hagan uso de buenas prácticas de elaboración tales como:
	- $\checkmark$  Identar o sangrar adecuadamente el contenido de la hoja de cálculo.
	- $\checkmark$  Hacer comentarios útiles en la hoja de cálculo,
	- $\checkmark$  Usar nombres de variables descriptivos,
	- $\checkmark$  Evitar ambigüedad en la lectura de la hoja de cálculo,
	- $\checkmark$  Indicar claramente la solución a la que se llegó.
- **Etapas faltantes (Exámenes presenciales, Autoevaluaciones, Mapas Mentales)**
- **Copias.** En caso de detectar copia de exámenes, autoevaluaciones o mapas mentales, todos los alumnos involucrados serán penalizados y se les asignará CERO de calificación.
- **Faltantes.** En caso de detectar autoevaluaciones, mapas mentales o exámenes que no se entregaron o presentaron en tiempo y forma, se les asignará CERO en la calificación. A los exámenes donde el alumno no anexo las hojas de cálculo tendrán CERO en la calificación. Si el coordinador del equipo no entrega la autoevaluación o mapa mental, los demás miembros del equipo DEBEN de reportarlo a TIEMPO, para cambiar de coordinador y procurar entregar antes de la fecha límite. NO se aceptarán trabajos después de la fecha límite.

# **3. Resultados**

En grupos tradicionales en modalidad presencial, el curso de métodos numéricos en ingeniería es considerado un cuello de botella en las licenciaturas de ingeniería en la Universidad Autónoma Metropolitana, ya que tiene un porcentaje de deserción aproximadamente del 50% y un porcentaje de reprobación del 50% de los alumnos no desertores. Por tal razón, se decide realizar la prueba de campo con grupos de esta asignatura.

Se consideraron 3 pruebas de campo durante los trimestres 16I, 16P y 16º, participando 104 estudiantes. En la tabla 1 se observa el número de alumnos inscritos al inicio del curso en cada trimestre, el número de alumnos que se inscribieron en la plataforma LMS SAKAI, el número de alumnos que se dieron de baja, y por último el número de alumnos que terminaron el curso. En todos los casos se tienen porcentajes de deserción menores al 42%.

Tabla 1 Resultados de Grupos trimestres 16I-16º.

| Trimestre | <b>Iniciales</b> | <b>Inscritos</b> | <b>Bajas</b> | Terminan curso |
|-----------|------------------|------------------|--------------|----------------|
| 16I       |                  |                  | 15           |                |
| 16P       | 30               | 30               | b            | 25             |
| 160       |                  | 21               |              |                |

En la tabla 2 se observan las calificaciones obtenidas por los alumnos en los trimestres que se aplicó el modelo de evaluación BAOC, alcanzando hasta un porcentaje del 76% los alumnos que obtienen calificaciones mayores a 8.

Tabla 2 Resultados de Calificaciones trimestres 16I-16O.

| <b>Trimestre</b> | IА |   | В  | в |
|------------------|----|---|----|---|
| <b>16I</b>       |    | 5 | 10 |   |
| Ч6Р.             |    | 6 |    |   |
| 160              |    | ∽ | Ð  |   |

En la tabla 3 se observan los alumnos aprobados durante la prueba, para el trimestre 16I se obtiene un 72.4% de aprobación, para el 16P un 64% y para el 16º un 81.8%. En todos los casos son porcentajes mayores a los que se obtienen en cursos presenciales

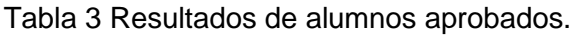

.

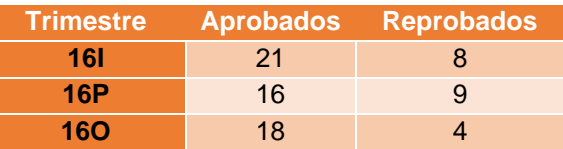

#### **4. Discusión**

En los resultados se observa que las calificaciones obtenidas por los estudiantes mejoran con notas de B y MB cuando el alumno se vuelve consciente de su aprendizaje a través de la autoevaluación y el trabajo colaborativo que realiza en la resolución de problemas. En la figura 2, se muestran los porcentajes de aprobados en el curso para cada trimestre, obteniendo los mejores porcentajes en el trimestre 16O. Cabe aclarar que en todas las pruebas los porcentajes de aprobación superan a los que se obtienen en cursos presenciales.

En la figura 3, se muestran los porcentajes de aprobación y de retención. Se observan que ambos son altos siendo mayores al 62.86%. Es peculiar que en el trimestre 16P se tenga mayor retención, pero disminuye el porcentaje de aprobados. En otros experimentos realizados se muestra un patrón similar en los trimestres de primavera (P). Durante los trimestres P se tiene un ingreso adicional para alumnos que no fueron aceptados el año anterior en los trimestres de Otoño (O).

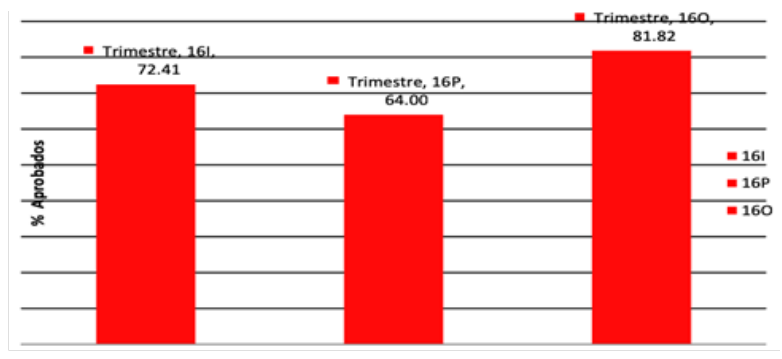

Figura 2 Porcentaje de aprobación.

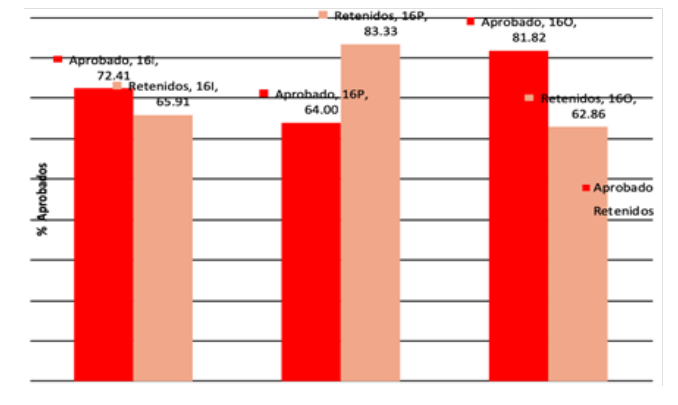

Figura 3 Comparativo de alumnos aprobados contra retenidos.

**Pistas Educativas Vol. 41 -** *ISSN: 2448-847X Reserva de derechos al uso exclusivo No. 04-2016-120613261600-203 http://itcelaya.edu.mx/ojs/index.php/pistas*

 $\sim$ 568 $\sim$ 

Se presenta un ejemplo de calificaciones obtenidas por los estudiantes en los diferentes rubros evaluados, así como la forma en que se realiza la valoración para obtener la calificación final. En la tabla 4 se muestran las calificaciones de las autoevaluaciones de 3 alumnos de los trimestres 16I, 16P y 16O.

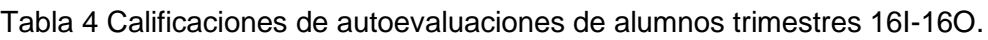

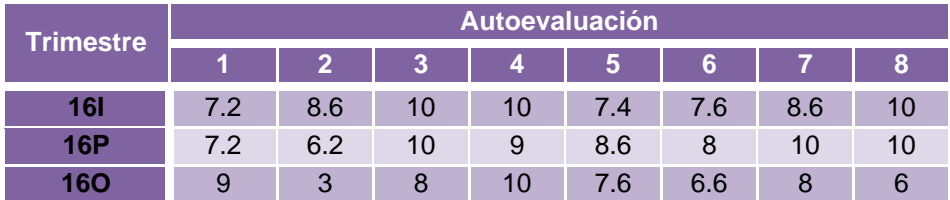

En la tabla 5 se muestran las calificaciones de los mapas mentales de 3 alumnos de los trimestres 16I, 16P y 16O.

Tabla 5 Calificaciones de mapas mentales de alumnos trimestres 16I-16O.

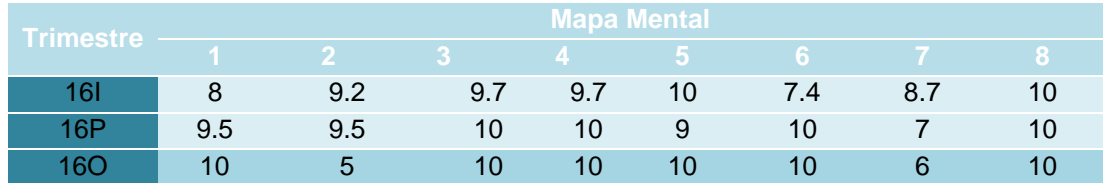

En la tabla 6 se muestran las calificaciones de los exámenes de 3 alumnos de los trimestres 16I, 16P y 16O.

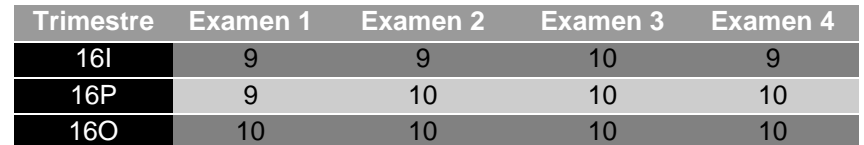

Tabla 6 Calificaciones de exámenes de alumnos trimestres 16I-16O.

En la tabla 7 se muestran los cálculos de las calificaciones de 3 alumnos de los trimestres 16I, 16P y 16O. Todas las calificaciones fueron calculadas de esta forma. Se toma en cuenta el trabajo colaborativo para las autoevaluaciones y los mapas mentales, así como el esfuerzo individual para los exámenes.

| <b>Trimestre</b> | <b>Promedio auto</b><br>evaluación | <b>Promedio</b><br>mapa mental | <b>Promedio</b><br>examen | <b>Calificación</b><br>0.4AE+0.1MM+0.5EX |
|------------------|------------------------------------|--------------------------------|---------------------------|------------------------------------------|
| 16I              | 8.675                              | 9.0875                         | 9.25                      | 9.0037                                   |
| 16P              | 8.625                              | 9.375                          | 9.75                      | 9.2625                                   |
| 160              | 7.275                              | 8.875                          |                           | 8.7975                                   |

Tabla 7 Calificaciones calculadas de alumnos trimestres 16I-16O.

La evaluación automática se realiza con las autoevaluaciones, después de que los alumnos estudiaron el material de apoyo de la unidad. La reflexión e integración se lleva a cabo al elaborar el mapa mental donde resumen el contenido del material de apoyo de la unidad.

La evaluación sumativa se valora al presentar los exámenes de cada unidad por parte de los alumnos. El alumno cuenta con una semana para revisar el material de autoestudio (videos cortos, texto en PDF, problemas resueltos en hojas de excel) y presentar la autoevaluación que se integra por problemas que se resuelven con métodos numéricos correspondientes al tema. En cada unidad el alumno realiza su reflexión durante la elaboración del mapa mental, en el que resume el contenido teórico. Este proceso fomenta la autorregulación del proceso de aprendizaje del estudiante.

### **5. Conclusiones**

Durante la sesión inicial del curso se induce al estudiante a su autorregulación mediante la explicación del método utilizado en el modelo de evaluación del *BAOC*, lo que contribuye a su involucramiento consciente.

El modelo de evaluación del BAOC, incorpora 3 procesos (evaluación diagnóstica, evaluación formativa y evaluación sumativa) que se llevan a cabo durante el ciclo escolar. Una peculiaridad del modelo es el mecanismo de autorregulación que lleva al estudiante a hacerse consciente de su propio aprendizaje, lo que con lleva a una mayor responsabilidad y apropiación del conocimiento. Esto impacta en el trabajo colaborativo que realiza con sus compañeros para alcanzar juntos los objetivos del curso y obtener mejores notas.

A pesar de que el curso de métodos numéricos en ingeniería tiene un alto porcentaje de deserción y de reprobación en cursos tradicionales, al aplicar el modelo de

evaluación de *BAOC*, los resultados muestran datos alentadores ya que el porcentaje de deserción fluctúa del 16.28% al 6.45%. Mientras que el porcentaje de aprobación va del 64% al 81.82%. Por otro lado, las notas mínimas de aprobación oscilan entre el 36% y el 18.18%, mientras que las mejores notas: B van del 34.48% al 16% y MB del 36.36% al 17.24%. Lo que muestra que es un factor clave que el alumno se vuelva consciente de su aprendizaje y de la forma detallada en que se le va a evaluar.

Podemos concluir que el modelo de evaluación del *BAOC* cumple con su objetivo al mejorar los porcentajes de aprobación, subir las notas de los estudiantes y disminuir el porcentaje de deserción.

## **6. Bibliografía y Referencias**

- [1] Carreño, F. Enfoques y principios teóricos de la evaluación. México: Editorial Trillas, 1991.
- [2] Díaz, F. Enseñanza situada: vínculo entre la escuela y la vida. México: Mc Graw Hill, 2006.
- [3] De Miguel Díaz, M. (2006). Metodologías para optimizar el aprendizaje. Segundo objetivo del Espacio Europeo de Educación Superior. *Revista Interuniversitaria de Formación de Profesorado*, No. 20, vol. 3, 2006.
- [4] Dorrego E. Educación a Distancia y Evaluación del Aprendizaje. RED. Revista de Educación a Distancia. Año 5, número monográfico 6, 2005: [http://www.um.es/ead/red/M6/dorrego.pdf.](http://www.um.es/ead/red/M6/dorrego.pdf)
- [5] Hoffmann, J. Evaluación mediadora. Una propuesta fundamentada. En Anijovich, R., W. De Camilloni, A., Cappelleti, G., Hoffmann, J., Katzkowicz, R., Mottier, L. (Ed.), La evaluación significativa. Voces de la educación (73- 102). Buenos Aires: Paidós, 2010.
- [6] Lafourcade, P. Evaluación de los aprendizajes. Buenos Aires, Argentina: KAPELUSZ, 1969.
- [7] Pablo Leyva, H., Silva López, R.B. and Morales Gamboa, R. Comparativo estadístico de modalidad BAOC y tradicional: caso Métodos numéricos en

ingeniería, *XXV Encuentro Internacional de Educación a Distancia, UDG*, 2017.

- [8] Peñalosa, E. Evaluación de los aprendizajes y estudio de la interactividad en entornos en línea: un modelo para la investigación. RIED. Revista Iberoamericana de Educación a Distancia, No. 13, vol. 1, 17-38, 2010.
- [9] Peñalosa, E. Estrategias docentes con tecnologías: Guía práctica. Pearson: Always Learning, 2013.
- [10] Quesada, R. Evaluación del aprendizaje en la educación a distancia en línea. Revista de Educación a Distancia, 2006: [http://www.um.es/ead /red/M6/.](http://www.um.es/ead/red/M6/)